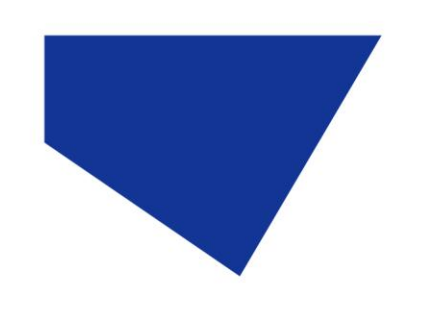

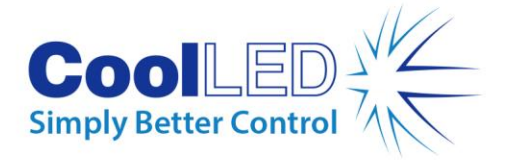

## **Screenshots for Slidebook Imaging Software**

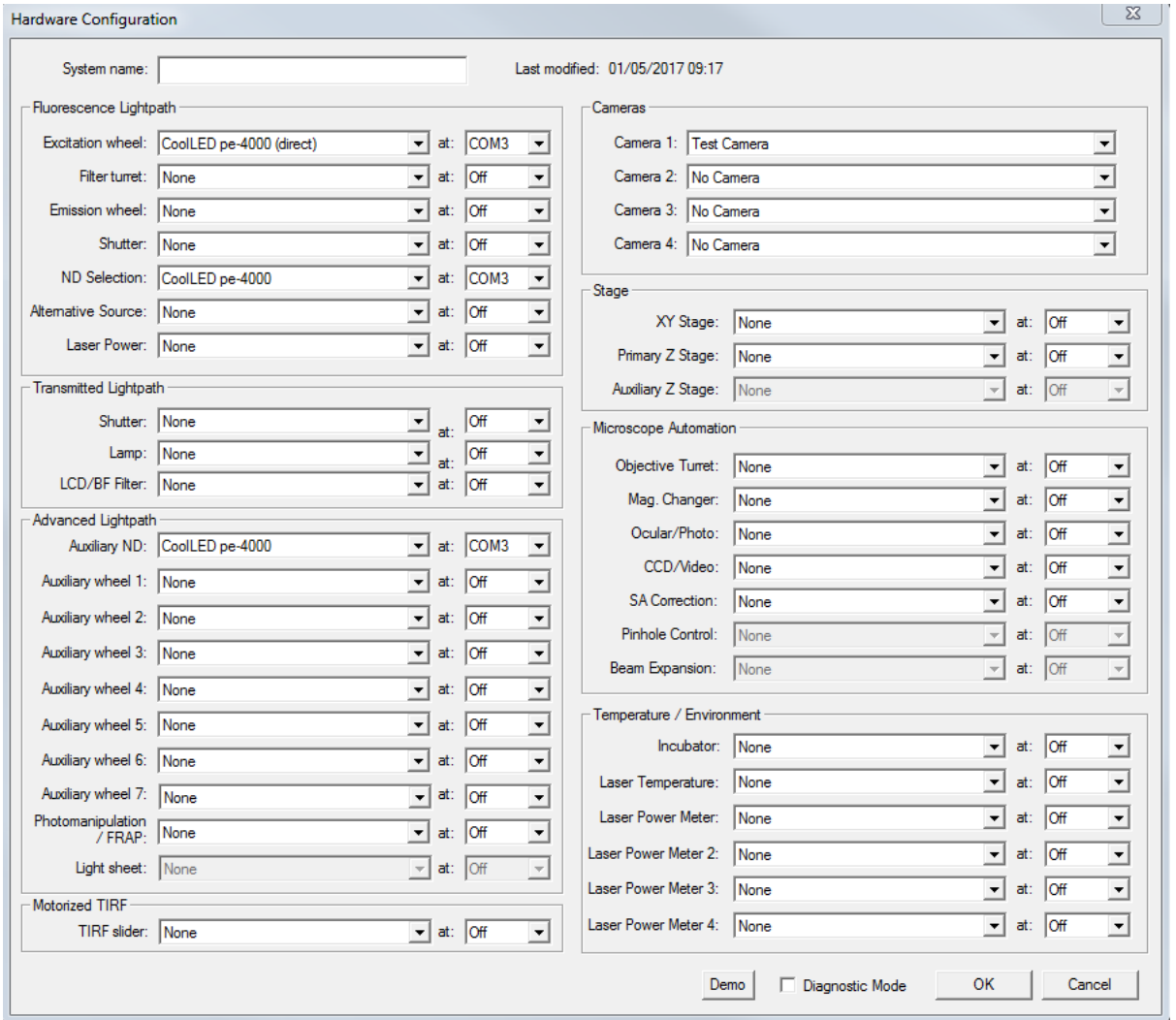

pE-4000 in Hardware Configuration

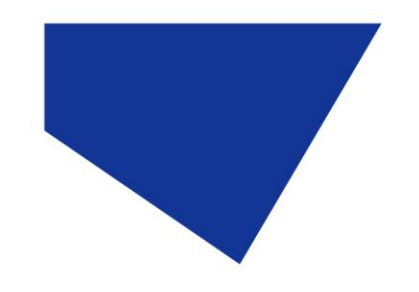

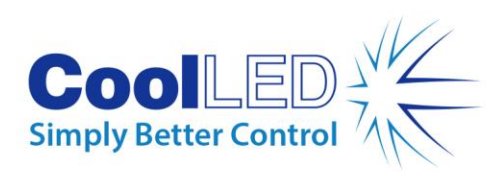

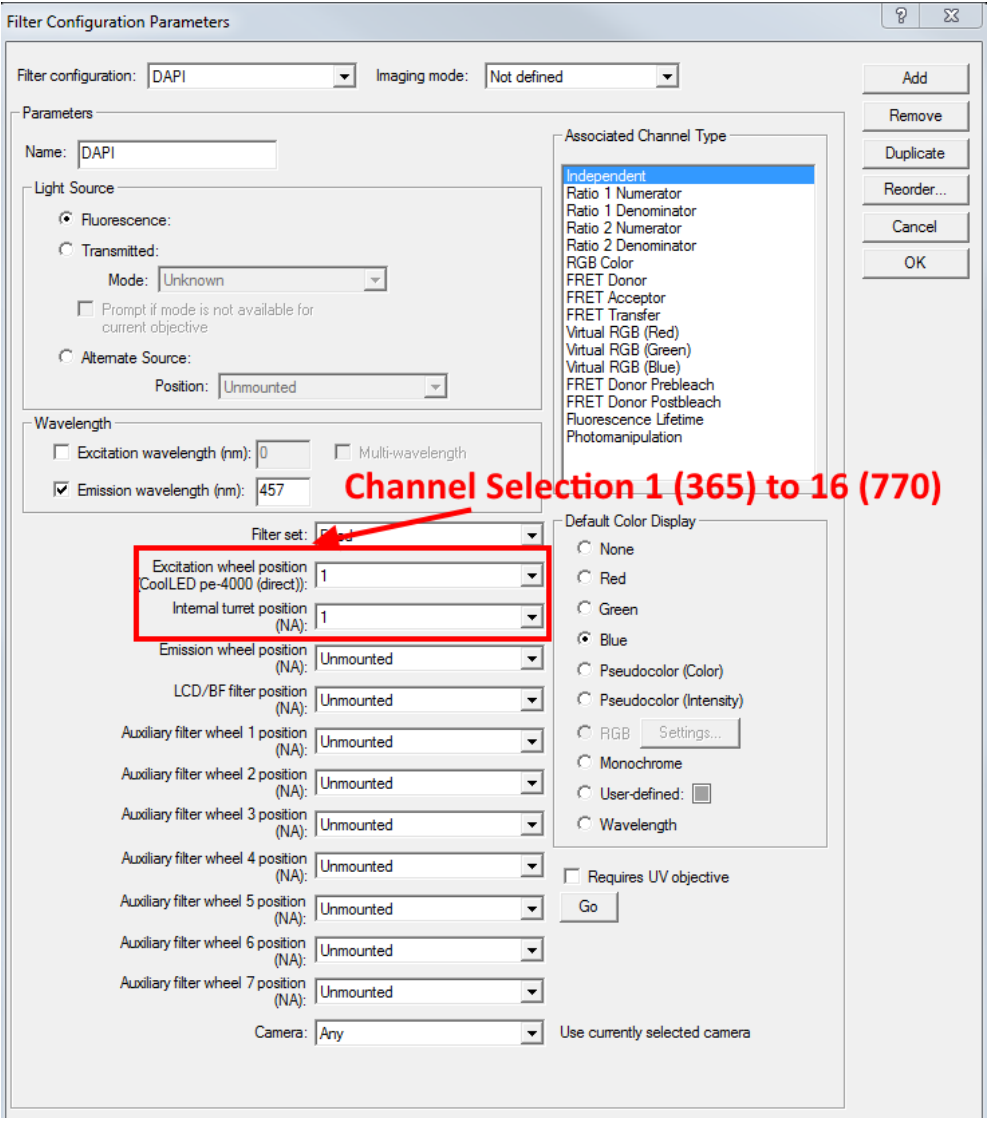

pE-4000 Channel Selection